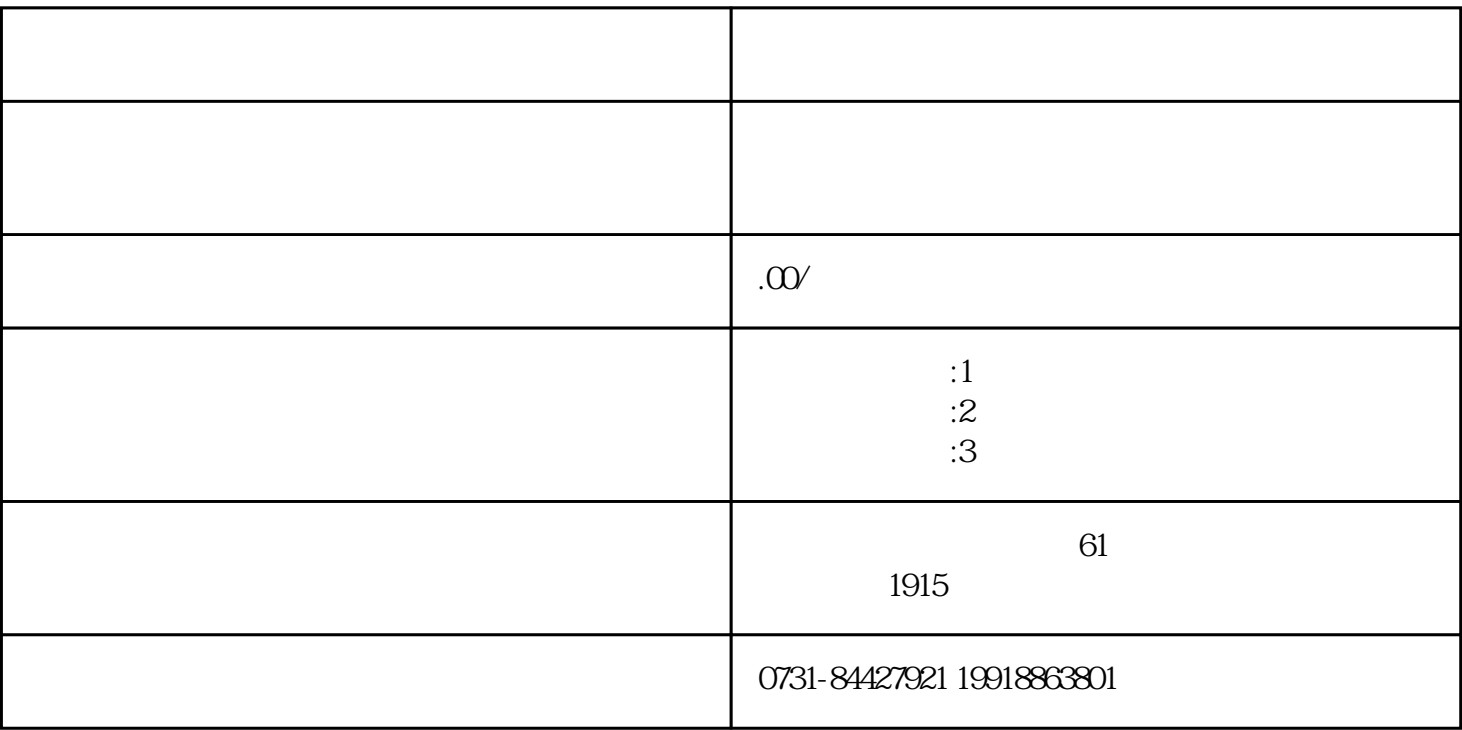

果函授本科档案丢失了需要尽快补办,因为在以后考研、考编、考公、评职称、国企/事业单位入职、大

1.

2.新生入学登记表

3.成绩单

4.毕业生登记表

1.毕业证原件及复印件各一份;

 $2 \angle$ 

 $3 \pm 3$ 

 $4.$ 

- $5.$  $6.$
- 1.  $\blacksquare$
- $2.$
- $3.$
- $4.$  $5\,$
- $6.$
- $7.$
- 1.
- $2.$
- $3.$